## Come vedere il pagerank del tuo sito

di Paolo Franzese

Ci sono molti strumenti per controllare il [PageRank \(PR\)](http://lnx.imaginepaolo.com/pagerank/?lang=uk) di una pagina, ma è più difficile da controllare tutte le pagine all'interno di un sito.

L'estensione [SeoQuake](http://ff.seoquake.com/) per Firefox aggiunge una barra degli strumenti per il tuo browser Firefox con informazioni provenienti da PR della pagina che si visita, come la Google Toolbar, eccole per questo [Web Design Blog](http://www.imaginepaolo.com).

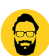

Image not found or type unknown

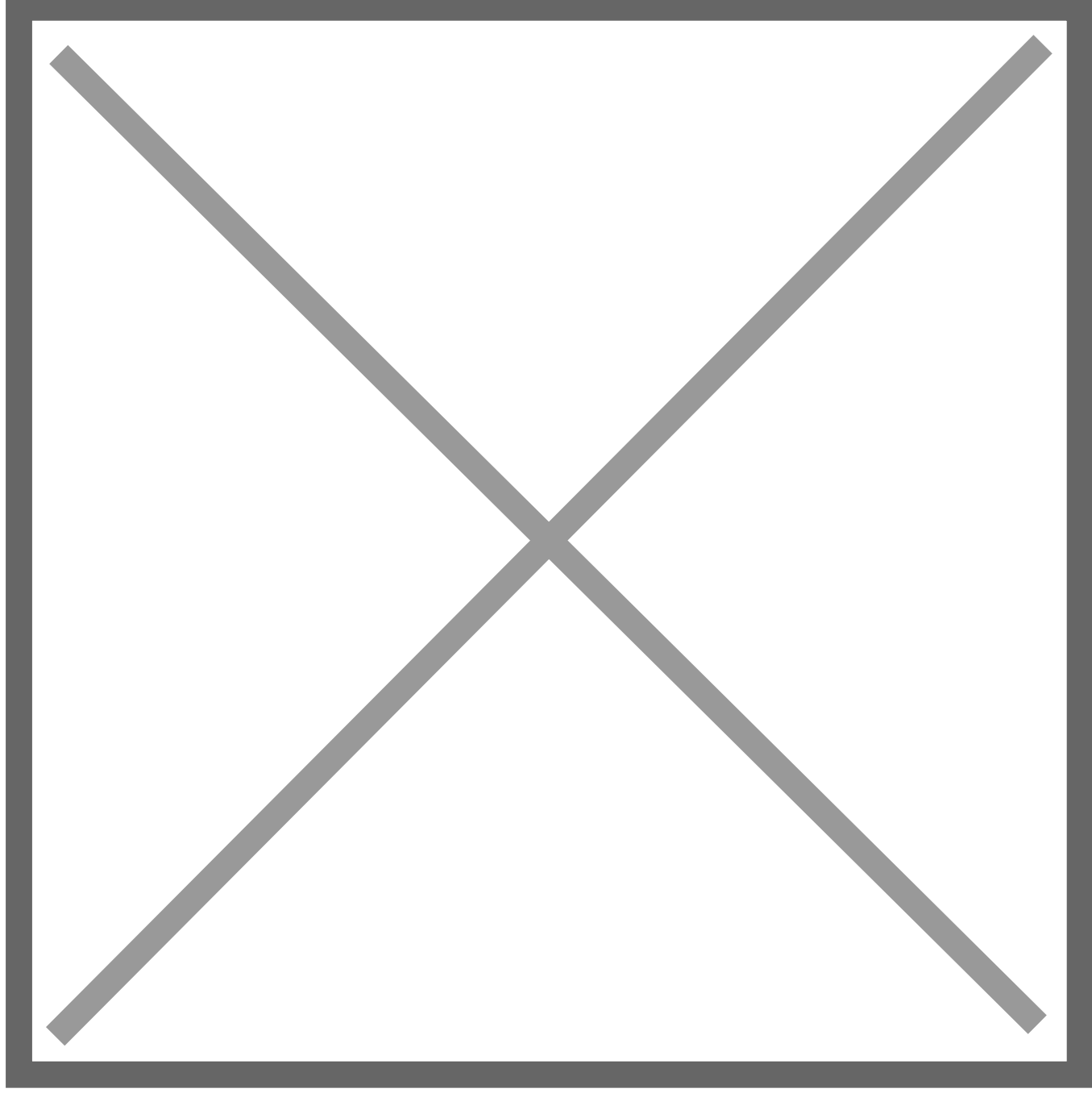

Cosa ne pensate?

Da un articolo scritto da Paolo Franzese il 29 Marzo 2009